## マイナンバー(個人番号)の登録手順

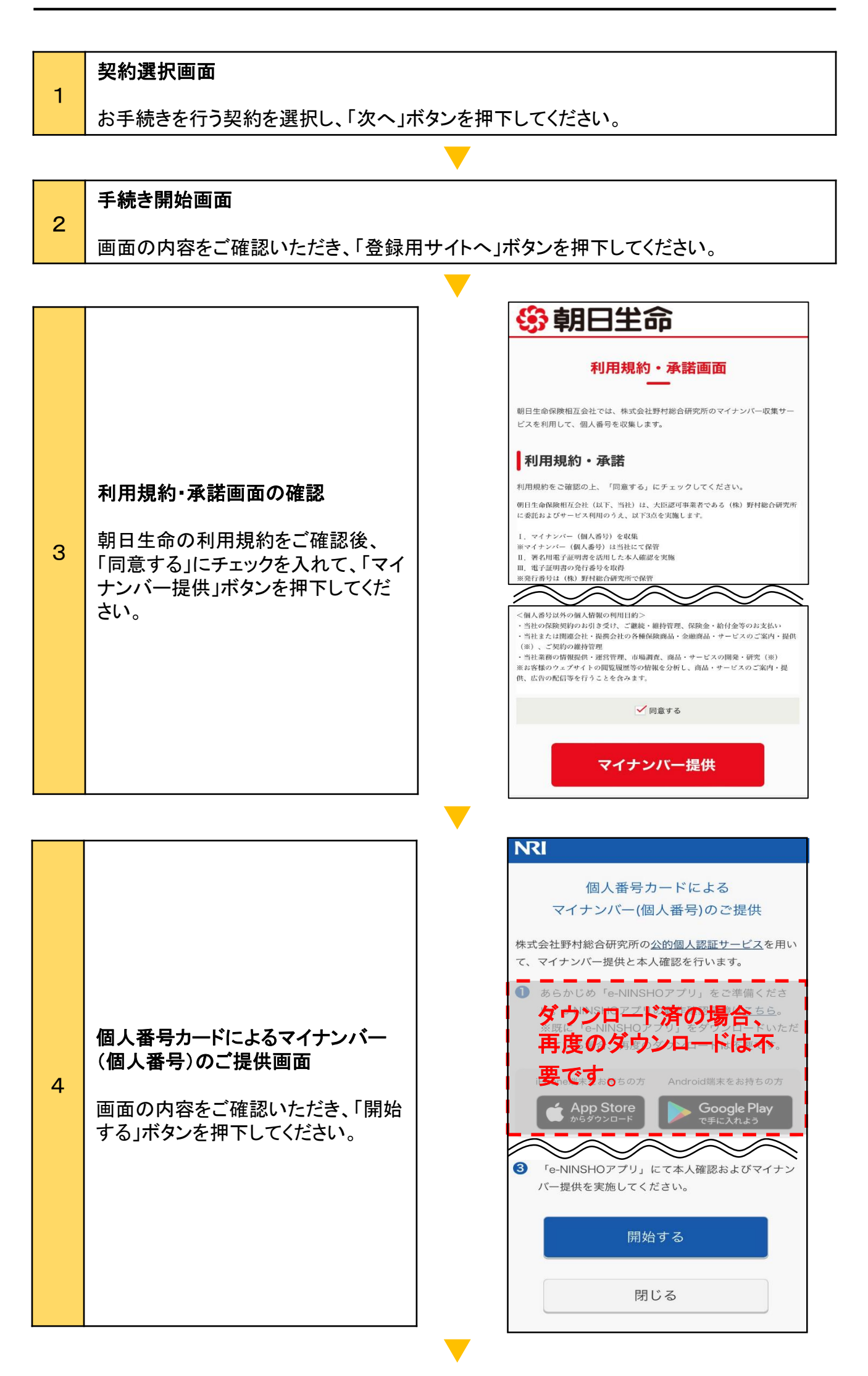

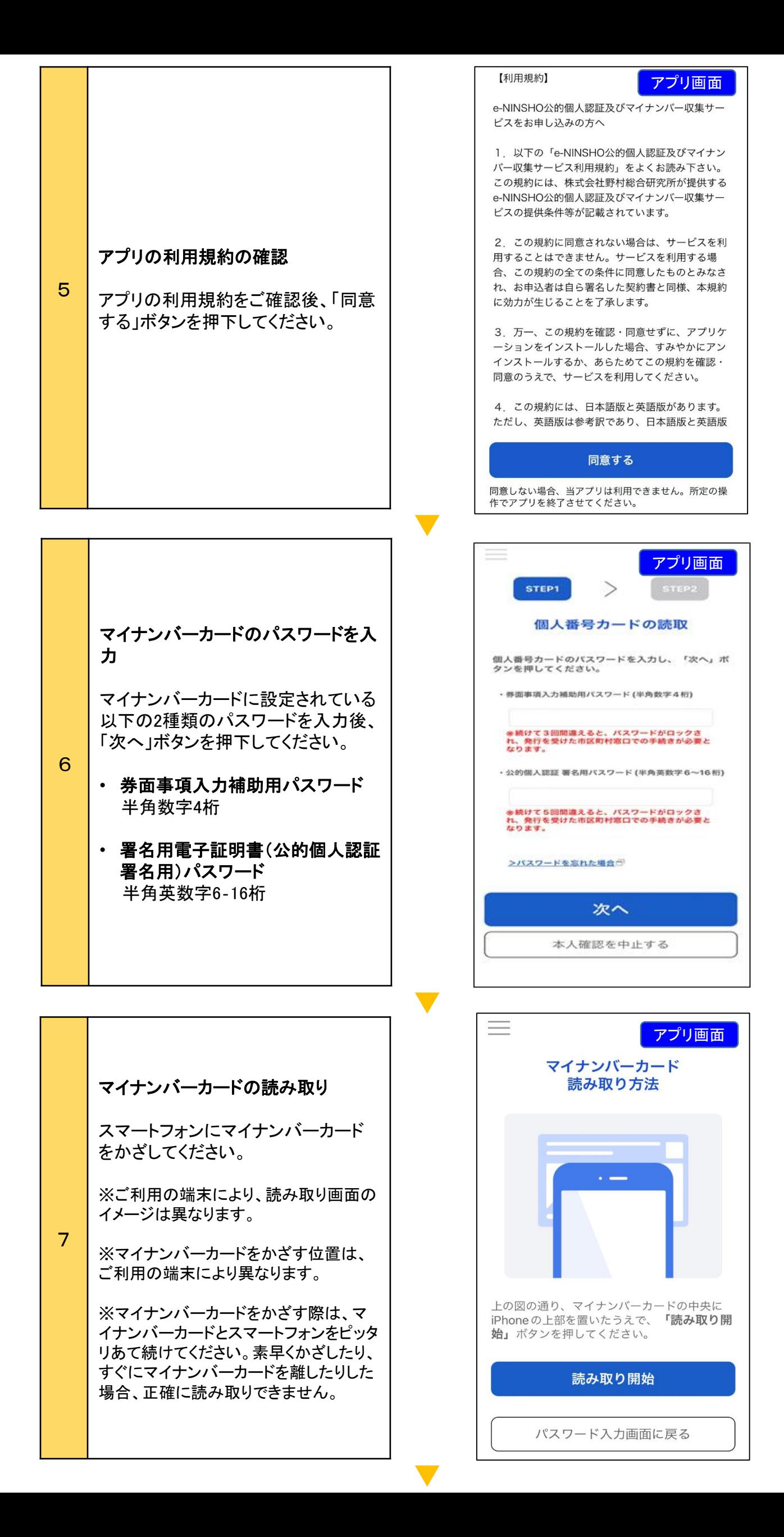

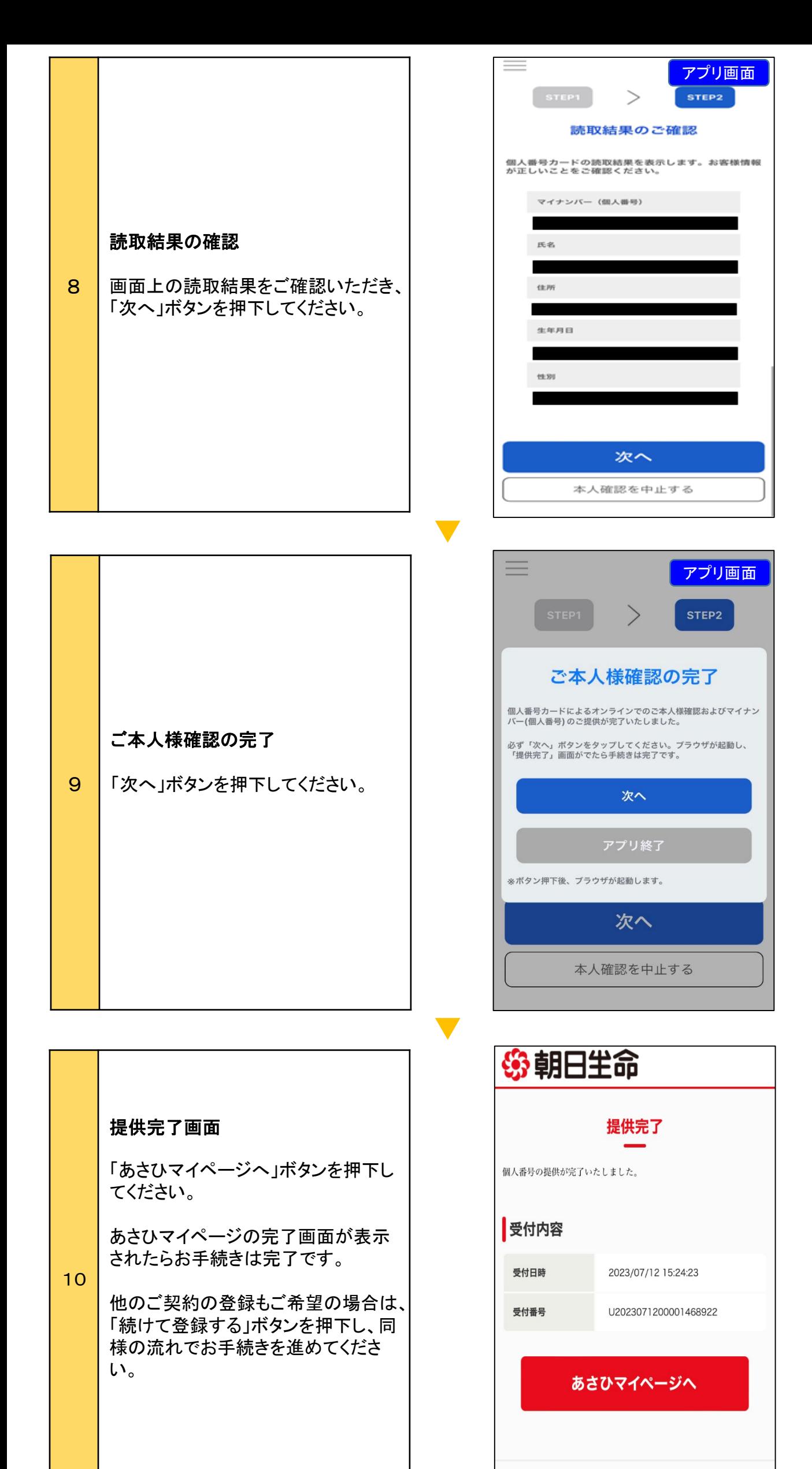

個人情報保護方針 <sup>[1]</sup>